## Week 2 Day 3 Stat140-04

## Shan Shan

## **Part I: Shape of a histogram**

The movies dataset consists of 58,788 movies that came out before 2013. The following code block plots the histogram of the rating. The current binwidth of the histogram is set to be 10.

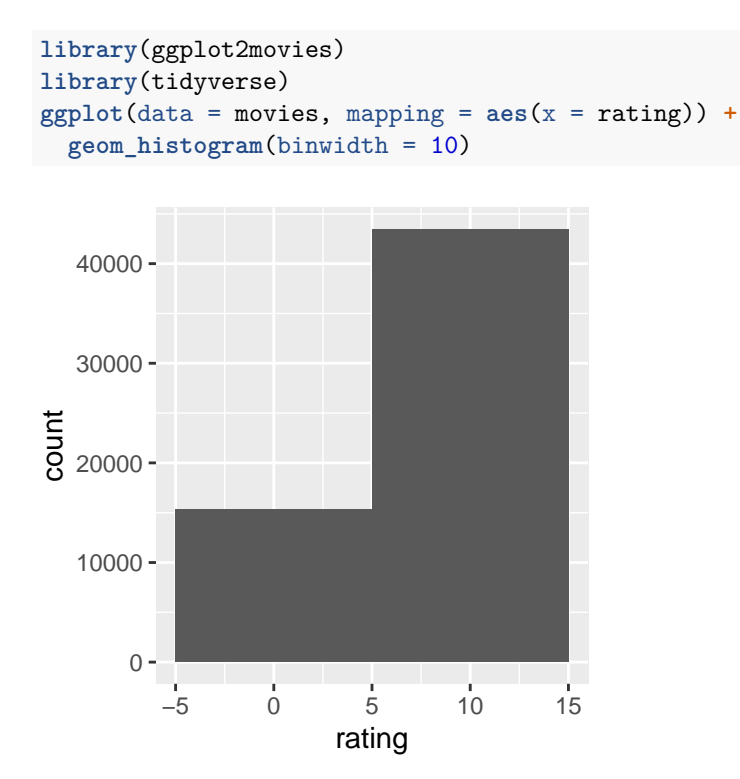

1. Copy the following code to [https://rdrr.io/snippets/.](https://rdrr.io/snippets/) Modify the code block above, and change the binwidth to an appropriate value. Note that the rating is ranged from 0 to 10. What do you expect the shape of the histogram of the rating would look like?

2. Describe the distribution using the histogram you created. Discuss whether it is unimodal or multimodal, symmetric or skewed, and whether there are any outliers.

## **Part II: Reverse engineering**

Match the following variables with the histograms and bar plots given below. These data represent students from students of Stat140 at Mount Holyoke. [Hint: Think about how each variable should behave.]

- (a) the grades students got on an easy exam
- (b) left/right handed breakdown of students
- (c) the grades students got on a hard exam
- (d) the number of hours sleep students got last night
- (e) whether or not students live off campus
- (f) the number of piercings students have

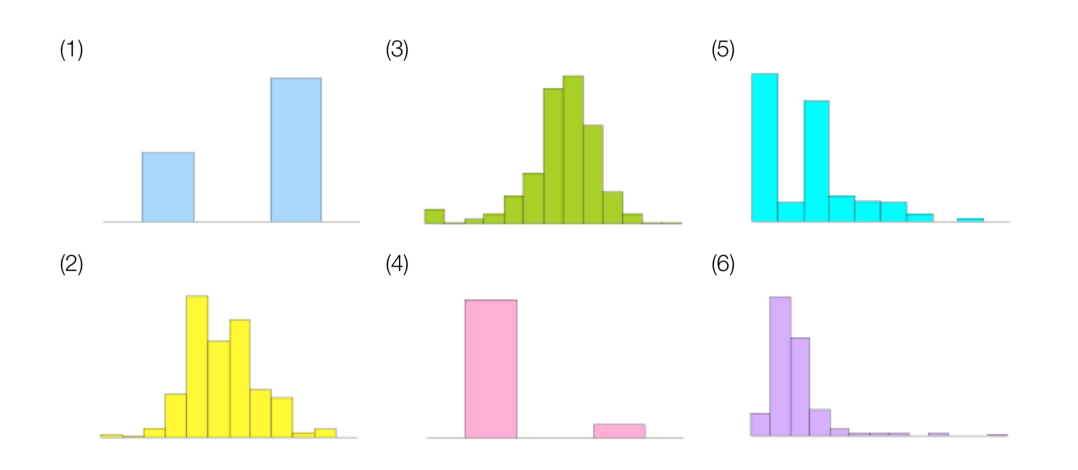